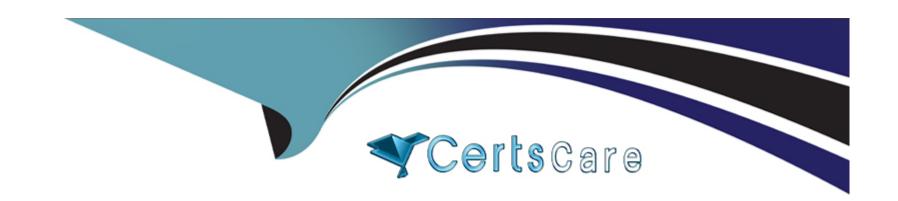

# Free Questions for AZ-800 by certscare

Shared by Nixon on 07-06-2022

For More Free Questions and Preparation Resources

**Check the Links on Last Page** 

#### **Question Type:** MultipleChoice

Your network contains an Active Directory Domain Services (AD DS) forest. The forest contains three Active Directory sites named Site1, Site2, and Site3. Each site contains two domain controllers. The sites are connected by using DEFAULTIPSITELINK.

You open a new branch office that contains only client computers.

You need to ensure that the client computers in the new office are primarily authenticated by the domain controllers in Site1.

Solution: You create an organizational unit (OU) that contains the client computers in the new branch office. You configure the Try Next Closest Site Group Policy Object (GPO) setting in a GPO that is linked to the new OU.

Does this meet the goal?

### **Options:**

A) Yes

B) No

#### **Answer:**

Α

### **Question Type:** MultipleChoice

You have an Azure virtual machine named VM1 Ilia! has a private IP address only.

You configure the Windows Admin Center extension on VM!.

You have an on-premises computer that runs Windows 11. You use the computer for server management

You need to ensure that you can use Windows Admin Center from the Azure portal to manage VM1.

What should you configure?

### **Options:**

- A) an Azure Bastion host on the virtual network that contains VM1.
- B) a VPN connection to the virtual network that contains VM1.
- C) a network security group 1NSG) rule that allows inbound traffic on port 443.
- D) a private endpoint on the virtual network that contains VM1.

#### **Answer:**

Α

#### **Question Type:** MultipleChoice

You have an Azure subscription that contains the following resources:

\* An Azure Log Analytics workspace

\* An Azure Automation account

\* Azure Arc.

You have an on-premises server named Served that is onboaraed to Azure Arc

You need to manage Microsoft updates on Server! by using Azure Arc

Which two actions should you perform? Each correct answer presents part of the solution.

NOTE: Each correct selection is worth one point

### **Options:**

A) Add Microsoft Sentinel to the Log Analytics workspace

- B) On Server1, install the Azure Monitor agent
- C) From the Automation account, enable Update Management for Server1.
- D) From the Virtual machines data source of the Log Analytics workspace, connect Server1.

#### **Answer:**

A, C

# **Question 4**

### **Question Type:** MultipleChoice

Your company has a main office and a branch office, the two offices are connected by using a WAN link. Each office contains a firewall that filters WAN traffic.

The network in the branch office contains 10 servers that run Windows Server. All servers are administered from the mam office only.

You plan to manage the servers in the branch office by using a Windows Admin Center gateway.

On 3 server in the branch office, you install the Windows Admin Center gateway by using the defaults settings.

You need to configure the firewall in the branch office to allow the required inbound connection to the Windows Admin Center gateway.

Which inbound ICP port should you allow?

### **Options:**

- **A)** 443
- **B)** 3389
- **C)** 5985
- **D)** 6516

#### **Answer:**

С

# **Question 5**

### **Question Type:** MultipleChoice

You plan to deploy a containerized application that requires .NET Core.

You need to create a container image far the application. the image must be as small as possible.

Which base image should you use?

### **Options:**

- A) Nano Server
- B) Server Cote
- C) Windows Server
- D) Windows

#### **Answer:**

Α

# **Question 6**

#### **Question Type:** MultipleChoice

Your company has a main office and a branch office, the two offices are connected by using a WAN link. Each office contains a firewall that filters WAN traffic.

The network in the branch office contains 10 servers that run Windows Server. All servers are administered from the mam office only.

You plan to manage the servers in the branch office by using a Windows Admin Center gateway.

On 3 server in the branch office, you install the Windows Admin Center gateway by using the defaults settings.

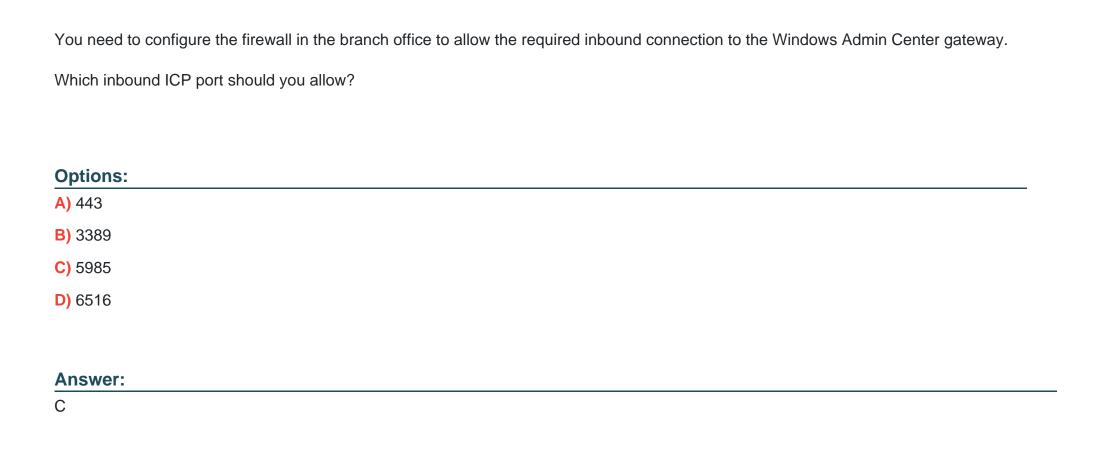

### **Question Type:** MultipleChoice

You have an Azure virtual machine named VM1 Ilia! has a private IP address only.

You configure the Windows Admin Center extension on VM!.

You have an on-premises computer that runs Windows 11. You use the computer for server management

You need to ensure that you can use Windows Admin Center from the Azure portal to manage VM1.

What should you configure?

### **Options:**

- A) an Azure Bastion host on the virtual network that contains VM1.
- B) a VPN connection to the virtual network that contains VM1.
- C) a network security group 1NSG) rule that allows inbound traffic on port 443.
- D) a private endpoint on the virtual network that contains VM1.

#### **Answer:**

Α

# **Question 8**

### **Question Type:** MultipleChoice

You have an Azure subscription that contains the following resources:

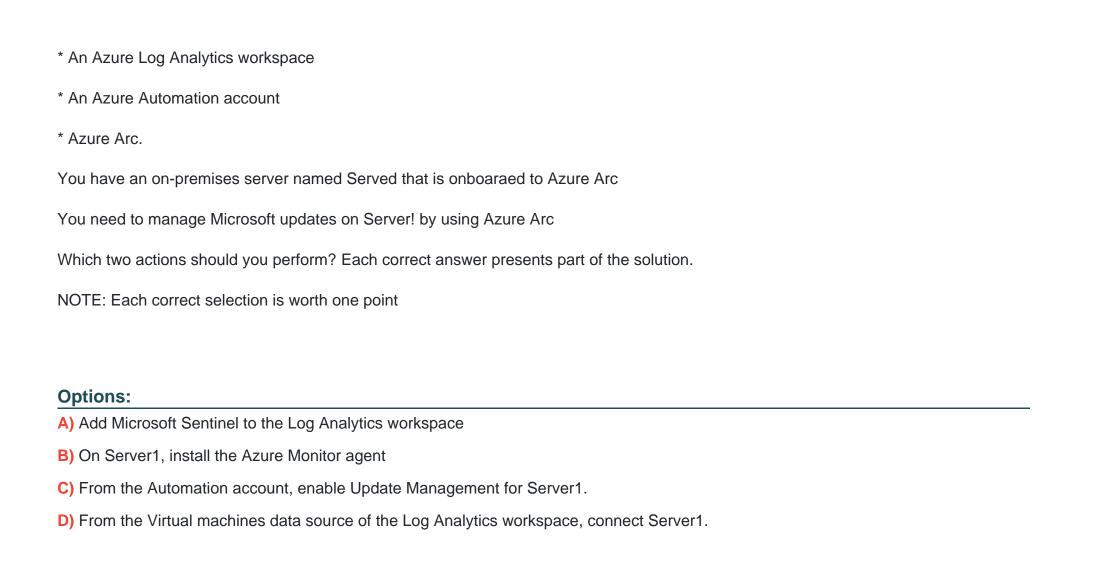

**Answer:** 

A, C

### **Question Type:** MultipleChoice

You plan to deploy a containerized application that requires .NET Core.

You need to create a container image far the application. the image must be as small as possible.

Which base image should you use?

### **Options:**

- A) Nano Server
- B) Server Cote
- C) Windows Server
- D) Windows

### **Answer:**

Α

# **Question 10**

#### **Question Type:** MultipleChoice

Your network contains an Active Directory Domain Services (AD DS) forest. The forest contains three Active Directory sites named Site1, Site2, and Site3. Each site contains two domain controllers. The sites are connected by using DEFAULTIPSITELINK.

You open a new branch office that contains only client computers.

You need to ensure that the client computers in the new office are primarily authenticated by the domain controllers in Site1.

Solution: You create an organizational unit (OU) that contains the client computers in the new branch office. You configure the Try Next Closest Site Group Policy Object (GPO) setting in a GPO that is linked to the new OU.

Does this meet the goal?

### **Options:**

- A) Yes
- B) No

#### **Answer:**

Α

## **To Get Premium Files for AZ-800 Visit**

https://www.p2pexams.com/products/az-800

## **For More Free Questions Visit**

https://www.p2pexams.com/microsoft/pdf/az-800

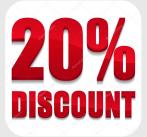